# Optimization Overview

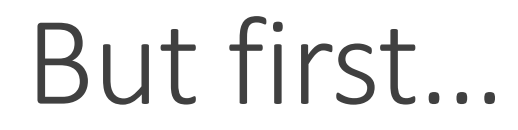

# *Questions about code generation?*

# Optimization Overview

FOR REAL THIS TIME

#### Back-End Overview

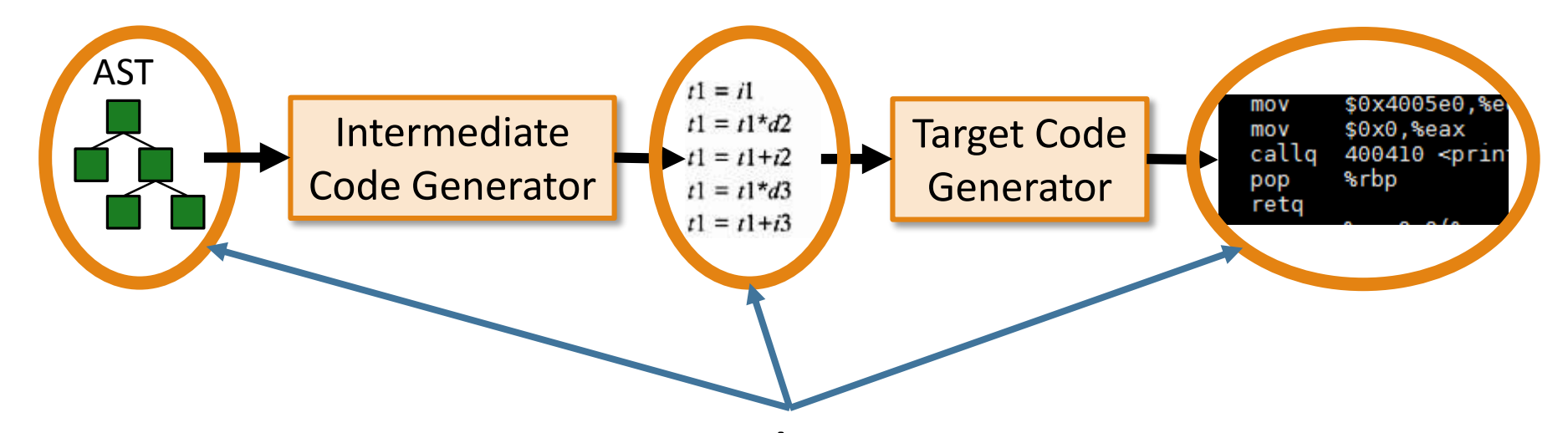

Apply optimizations to any/all of these representations.

#### Intermediate Representations

Abbreviated *IR* (or *IL* for Intermediate Language).

Generally each compiler has its own. ◦We basically use Cool Asm as our IR.

Advantages:

- ◦Machine independent: one optimization for Cool and x86\_64.
- Exposes more opportunities than AST.

#### Optimization Goals

#### **1.Get the right answer**.

◦ No, really. Get the right answer.

#### 2. Get it quickly:

- Remove redundant work.
- Do the remaining work "better".

#### Optimization Goals

# **1.Get the right answer**.

◦ Or don't bother with goal 2.

#### 2. Get it quickly:

- Remove redundant work.
- Do the remaining work "better".

#### "Better":

 $^{\circ}$  …

- In fewer cycles.
- Using less power.
- With fewer instructions.
- Less network traffic.

# Sort Analogy

How is qsort implemented in practice?

- 1. Use quicksort for high-level sort.
	- Low complexity (Remove redundant work).
- 2. Use insertion sort for base case.
	- Small constant (Make remaining work fast).

We will follow a similar approach in our optimizing compiler.

# Peephole Optimizations

- 1. Slide window (peephole) over representation.
- 2. Pattern match and replace with optimized code.
- 3. Repeat.

What can we do with this?

◦Constant folding.

◦ Eliminate redundant ops.

◦ Strength reduction.

- ◦Algebraic simplification.
- ◦Apply machine idioms.

Depth-first, post-order walk.

- E.g. binop with two constants.
- E.g. if -expression with constant predicate.

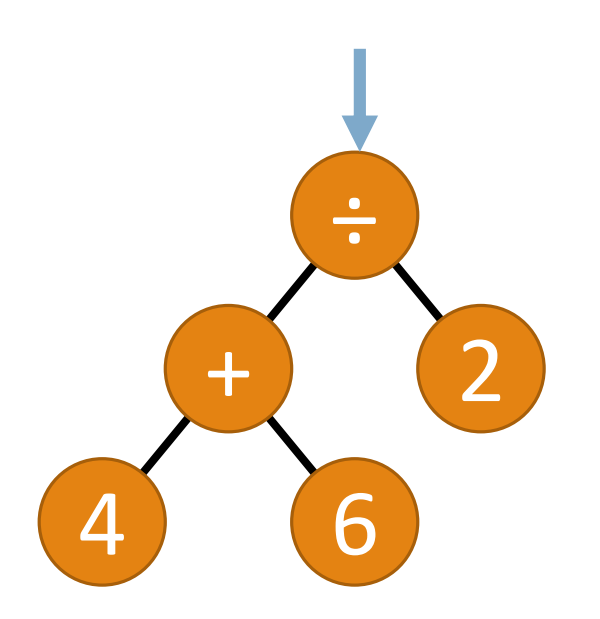

Depth-first, post-order walk.

- E.g. binop with two constants.
- E.g. if -expression with constant predicate.

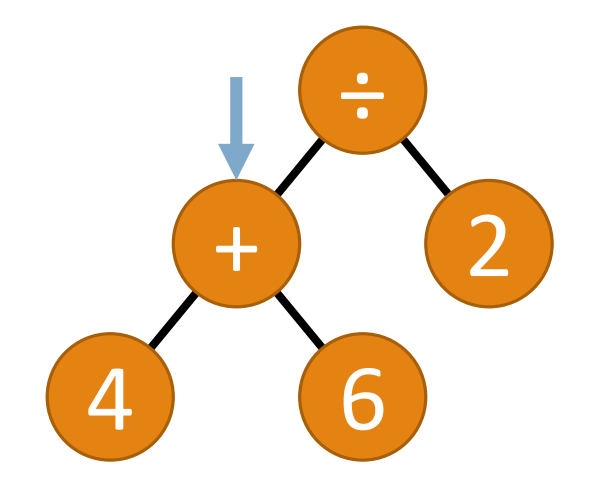

Depth-first, post-order walk.

- E.g. binop with two constants.
- E.g. if -expression with constant predicate.

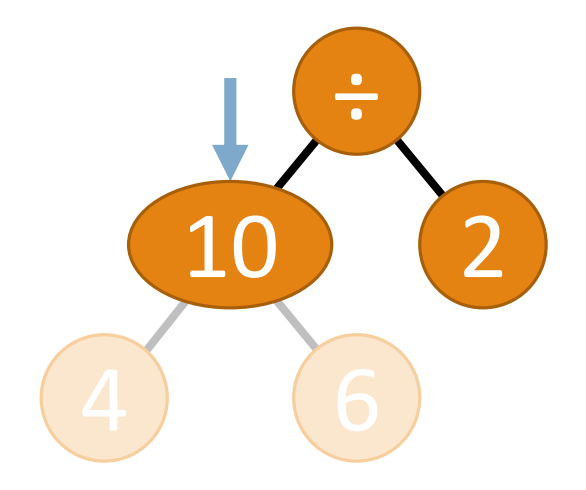

Depth-first, post-order walk.

- E.g. binop with two constants.
- E.g. if -expression with constant predicate.

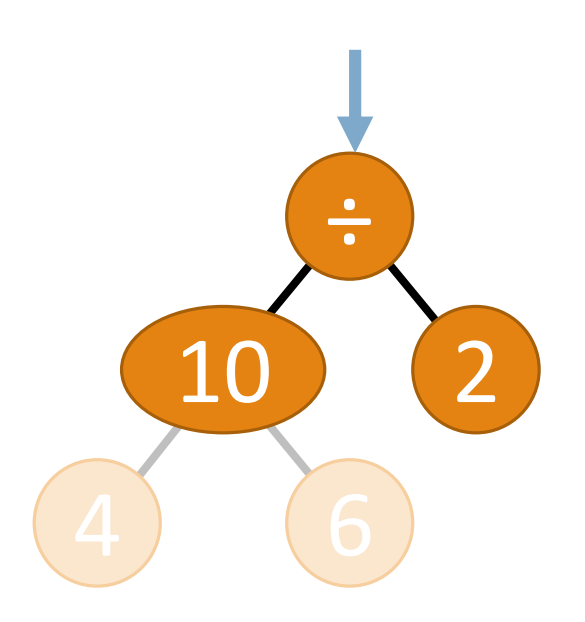

Depth-first, post-order walk.

- E.g. binop with two constants.
- E.g. if -expression with constant predicate.

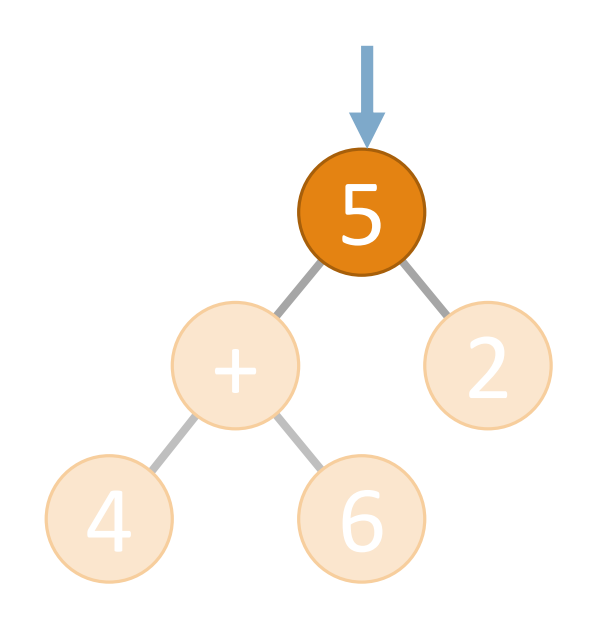

#### Eliminating Redundant Ops

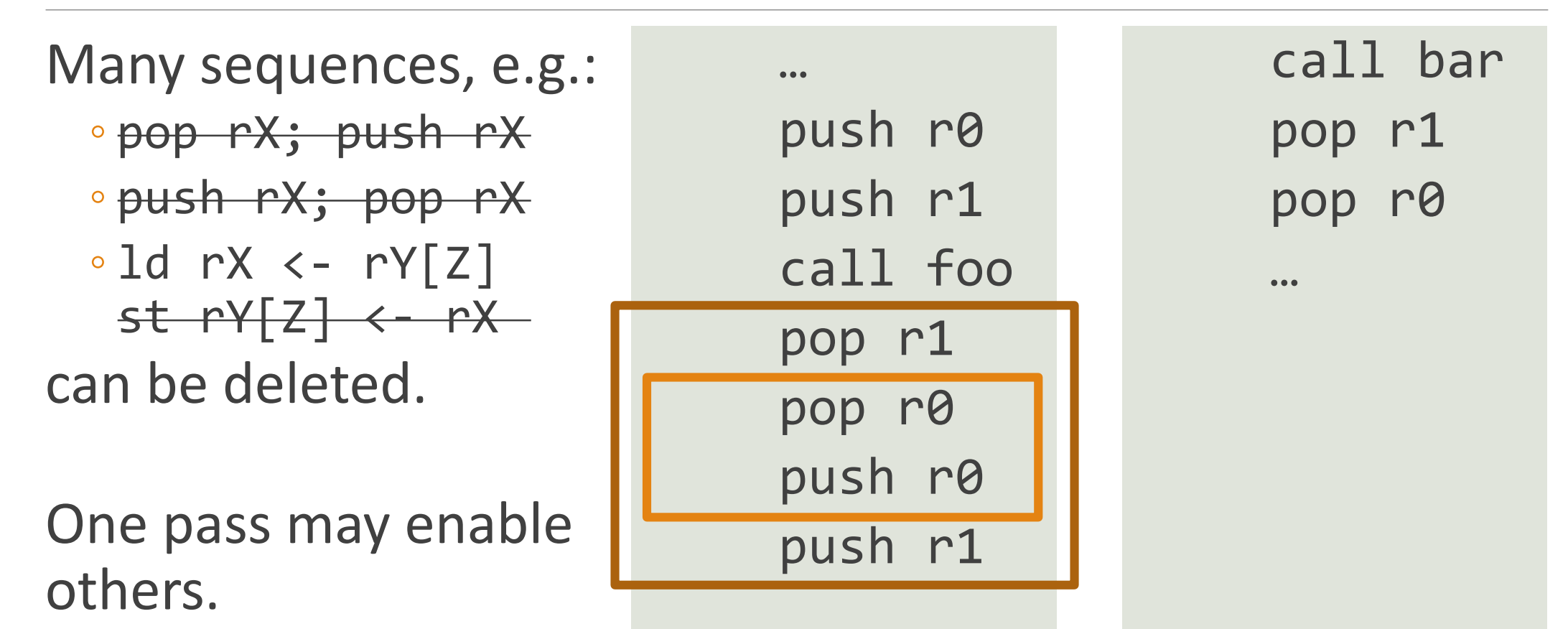

#### Eliminating Redundant Ops

Many sequences, e.g.: ◦ pop rX; push rX ◦ push rX; pop rX ◦ ld rX <- rY[Z] st rY[Z] <- rX can be deleted. One pass may enable … push r0 push r1 call foo pop r1 pop r0 push r0 push r1 call bar  $p_0$ nnes sen<br>not exne … Assumes bar does not expect r0 to have a certain value.

others.

#### Eliminating Redundant Ops

Many sequences, e.g.: ◦ pop rX; push rX ◦ push rX; pop rX ◦ ld rX <- rY[Z] st rY[Z] <- rX can be deleted. … push r0 push r1 call foo pop r1 pop r0 X: push r0 call bar pop r1 pop r0 …

push r1

*Be careful of labels!*

#### Strength Reduction & Algebraic Simplification

Replace expensive operations with cheaper equivalents.

$$
x * = 3
$$
  
1i r1 < -3  
mul r0 < -r0 r1  
and r1 < -r0 r0  
and r2 < -r1 r0

 $\text{imulq } $16, % \text{max} \rightarrow$ \text{salq } $4, % \text{max}$  $x * = 16$   $x = x < 4$ 

#### Strength Reduction & Algebraic Simplification

Replace expensive operations with cheaper equivalents.

| $x * = 3$        | $t = x + x$ ; $x +=$ |
|------------------|----------------------|
| li r1 <- 3       | add r1 <- r0 r0      |
| mul r0 <- r0 r1  | add r0 <- r1 r0      |
| $x * = 16$       | $x = x << 4$         |
| imulq \$16, %rax | salq \$4, %rax       |

Machine Idioms

Hardware-specific alternatives.

- Smaller code (CISC).
- Faster hardware paths.

$$
\begin{array}{c}\n\text{imulq $3$, %}{\text{rax}} \rightarrow \text{leaf 1}(\text{X} \text{rax}, \text{X} \text{rax}, 2), %{\text{rax}} \\
\text{add $1$, %}{\text{rax}}\n\end{array}
$$

mov %rax, \$0 xor %rax, %rax

# Optimization Classification

Optimizations are classified by scope or increasing complexity:

*1. Local*: small blocks of code ("basic blocks").

- Includes peephole optimizations.
- 2. "*Global*:" method bodies ("control flow graph").
- *3. Inter-procedural*: compilation unit.
	- Crosses method boundaries.

#### Basic Blocks

Maximal sequence of IR instructions with: ◦*No jumps* (except optionally at last instruction). ◦*No labels* (except optionally at first instruction).

Control can only *enter* block through *first instruction*. Control can only *leave* block through *last instruction*. Therefore, if *any* instructions are executed, *all are*.

# Identifying Basic Blocks

1. Identify leaders (first instruction in each basic block).

- First instruction.
- Targets of branches (⊆ labeled instructions).
- Instructions following branches.
- 2. Block contains leader up to (but excluding) next leader.

#### Local Optimizations in Basic Blocks

Useful property: **If any instructions are executed, all are**.

For example, determine when values will be next used. ◦Keep frequently used values in registers. ◦Reuse registers holding "dead" values.

These two are weaker versions of global optimizations. ◦ So let's talk about those instead.

# Control Flow Graphs

Nodes: basic blocks.

Edge from B1 to B2 if:

◦Conditional or unconditional jump from B1 to B2.

◦B2 follows B1 and B1 does not end in conditional jump.

li r1 <- 1 li r2 <- 1 L: mul r1 <- r1 r1 li r0 <- 1 add r2 <- r2 r0 li r0 <- 10 ble r2 10 L

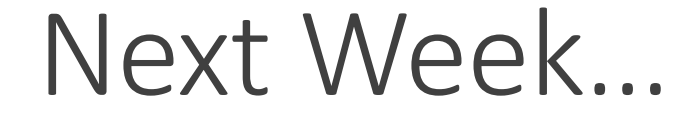

# Data-flow analysis.